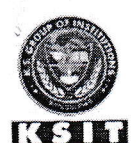

## **CRITERIA 7 ANNEXURES** ANNEXURE 7.1.1 SAMPLE CBS COURSE K.S. INSTITUTE OF TECHNOLOGY, BANGALORE - 560109

## **TELE DEPARTMENT OF ELECTRONICS AND COMMUNICATION ENGINEERING**

## Content beyond syllabus- Mini project

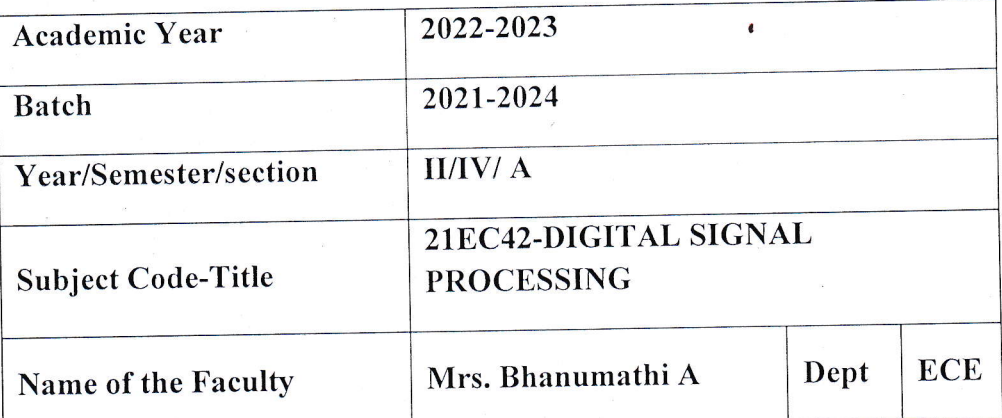

Objective: To identify the application mini Project of Digital Signal Processing and give the Mini Project report.

Instruction to be followed:

- 1. The topic allotted or assigned must be out of the course.
- 2. The work given must be from Apply level onwards
- 3. This will address PO1, PO2, PO3, PO5, PO9, PO10, PO11, PO12

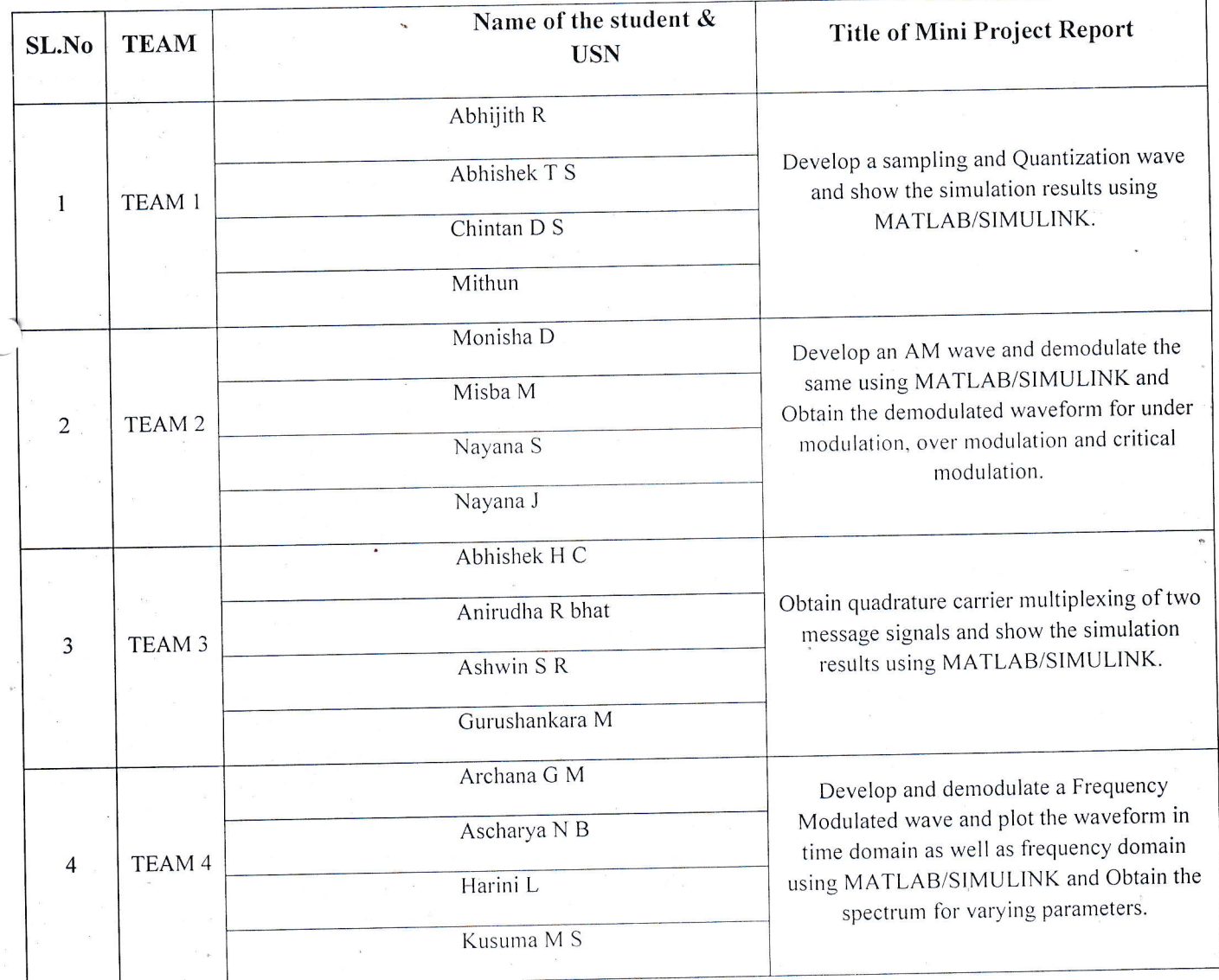

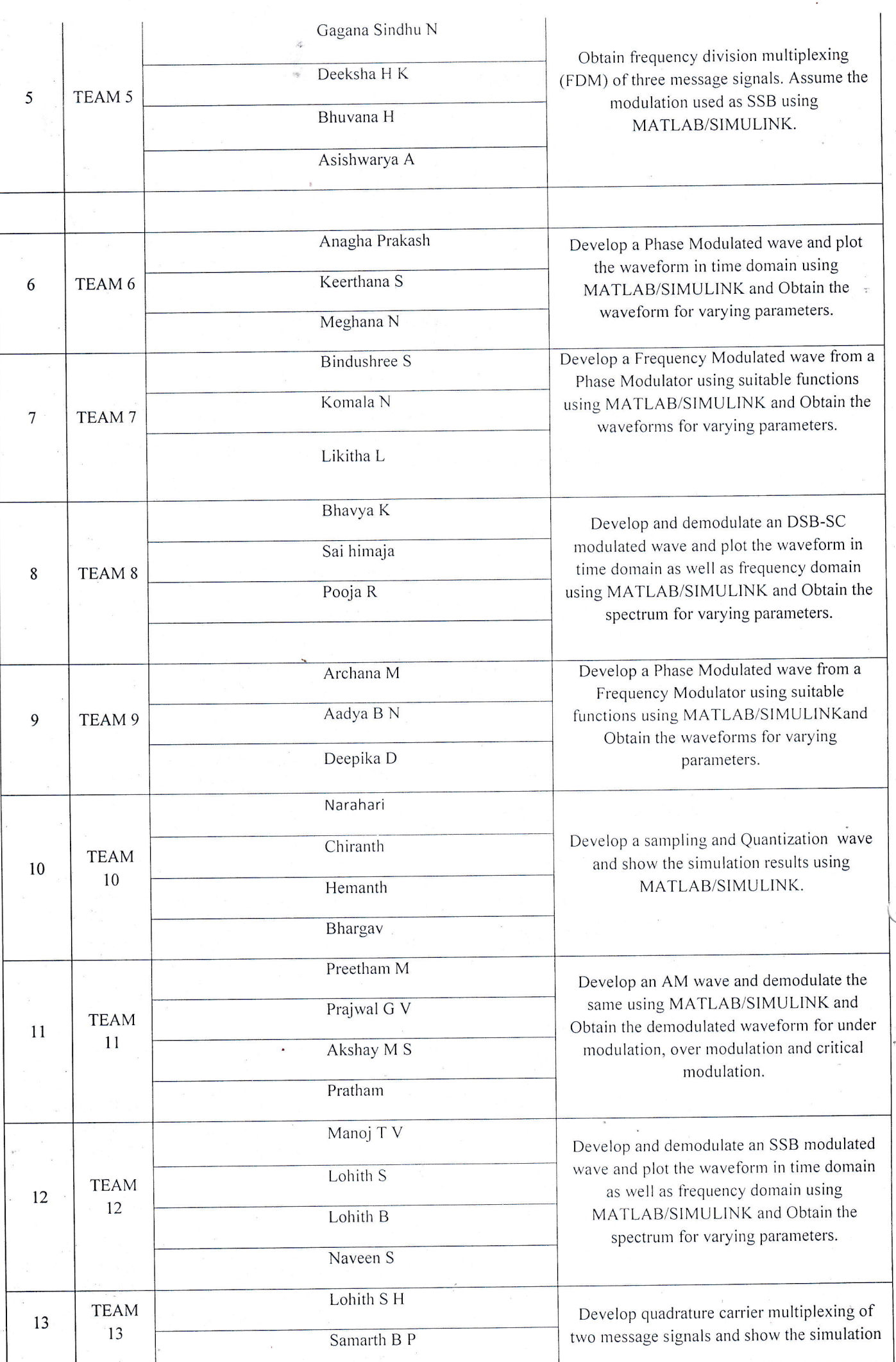

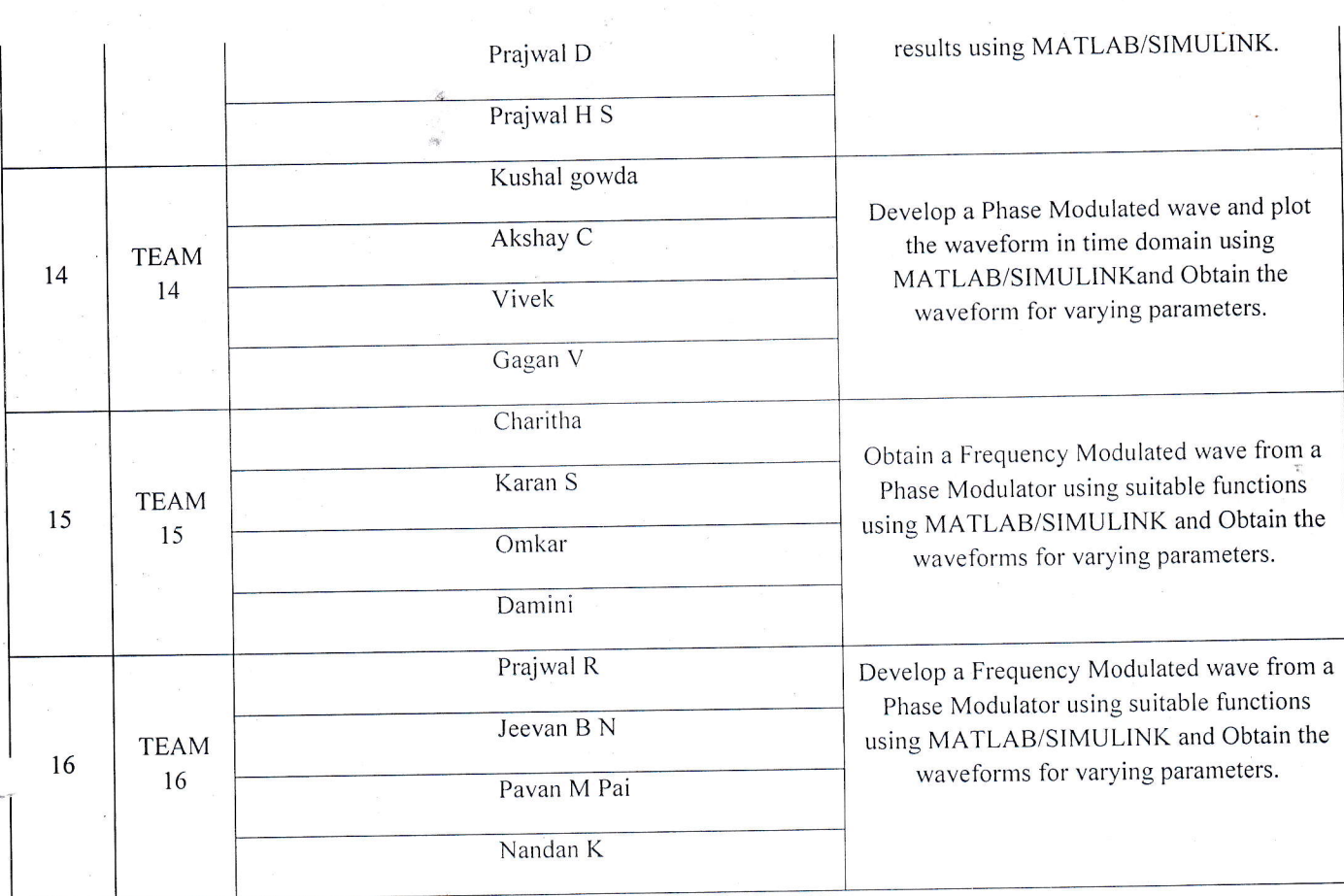

## Proofs (Photographs/Videos/Reports/Charts/Models)

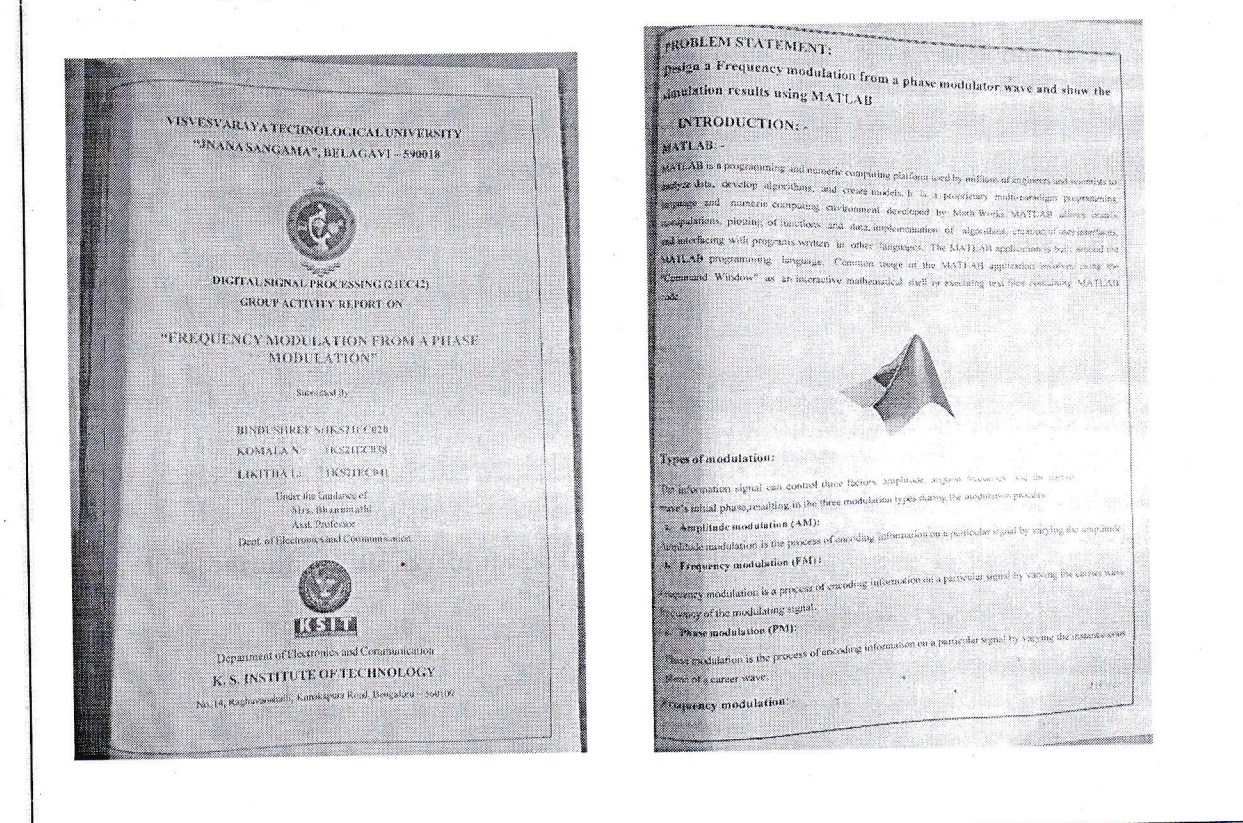

Signature of Course In-charge

Signature of HOD-ECE